## **Runner for Windows**

## **Help Index**

Runner is a small program for Microsoft Windows which exists only as an icon. When activated with the mouse, Runner displays a command line equivalent to what the Program Manager or File Manager File.Run commands offer, but without having to open either of those two windows. Runner accepts command lines that refer to PIF files or to file associations. Both Windows and DOS programs may be executed.

Runner is shareware, Copyright © 1991-1992 by Barry Press. Support to registered users is available from the author [CompuServe 72467,2353].

Runner provides the following options and commands:

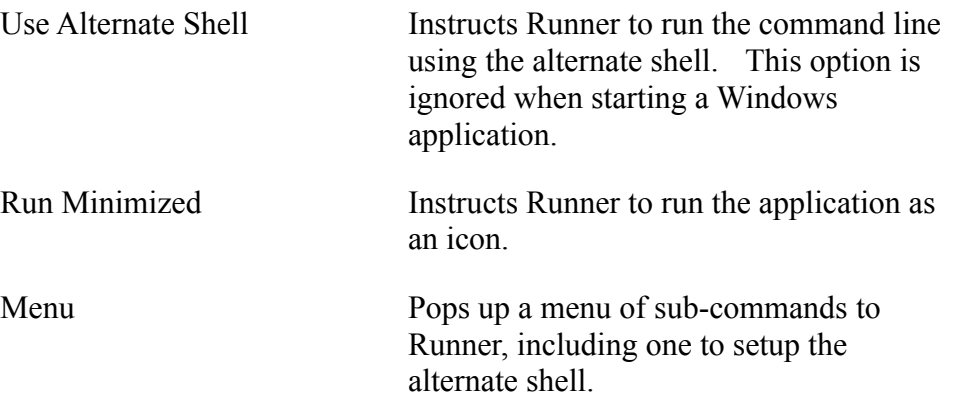

Normally, Runner uses the shell specified by the COMSPEC environment variable, or COMMAND.COM if COMSPEC is undefined. The Alternate Shell option instructs Runner to ignore the setting of COMSPEC and use the shell specified with the Alternate Shell menu item.

This option is useful, for example, to select an alternate PIF file (perhaps one that runs fullscreen rather than in a window), or an alternate command line interpreter (perhaps that from the Norton Utilities rather than that from DOS).